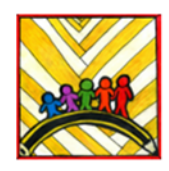

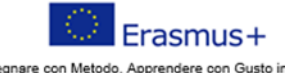

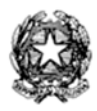

Insegnare con Metodo, Apprendere con Gusto in Europa<br>Teaching innovation, learning motivation<br>2019-1-IT02- KA101-061481

**Ministero dell'Istruzione** 

Istituto Comprensivo II "Rita Levi Montalcini 1909-2012" Via CARAVAGGIO, 1 - 20851 LISSONE (MB) Tel. 039480792 mbic8f5003@pec.istruzione.it - mbic8f5003@istruzione.it Cod. meccanografico: mbic8f5003 - CF: 85017330151 - codice univoco: UF78X1

# **REGOLAMENTO INTERNO RELATIVO ALL'UTILIZZO DEI DISPOSITIVI ELETTRONICI E DEI LABORATORI DI INFORMATICA SCUOLA SECONDARIA DI PRIMO GRADO "E. FARÈ" a.s. 2023/2024**

## **NORME DI CARATTERE GENERALE**

- I laboratori di informatica sono patrimonio comune dell'Istituto. Il rispetto e l'uso corretto e responsabile delle attrezzature sono atteggiamenti fondamentali per garantire la funzionalità e l'efficienza dei laboratori stessi.
- Per "laboratori di informatica", nel presente regolamento, si intendono sia le aule di informatica con postazioni fisse, che il "laboratorio mobile" con i PC portatili e i tablet.
- Le attrezzature dei laboratori di informatica sono strumenti a disposizione di studenti e docenti per le attività didattiche e di ricerca e per le attività organizzative e di supporto alla didattica. Non è consentito un uso per scopi personali.
- L'uso del laboratorio è regolamentato dalle prenotazioni effettuate mediante l'apposito raccoglitore, salvo diverse esigenze.
- Le chiavi della porta di ingresso e degli arredi delle aule di informatica sono custodite dai collaboratori scolastici.
- L'accesso in laboratorio è consentito agli alunni solo se accompagnati dal docente.
- L'utilizzo dei laboratori di informatica comporta l'accettazione incondizionata del presente regolamento.

## **NORME DI COMPORTAMENTO E SICUREZZA IN AULA DI INFORMATICA**

#### *INSEGNANTI*

- **●** La data, l'ora di lezione e la classe vengono registrate a cura del docente che accompagna gli alunni sull'apposito registro del laboratorio.
- La prenotazione deve essere effettuata anche dagli **INSEGNANTI DI SOSTEGNO** o da chi lavora con un piccolo gruppo di alunni per una questione di responsabilità.
- Nel caso in cui l'aula informatica risultasse non occupata, il docente può comunque utilizzarla anche se non preventivamente prenotata, compilando l'apposito registro.
- Gli insegnanti sono responsabili dell'uso di attrezzature e programmi presenti nel laboratorio. Gli alunni non devono mai essere lasciati senza sorveglianza.
- Eventuali guasti e/o mancanza di materiali devono essere segnalati tempestivamente ai responsabili del laboratorio.
- L'insegnante è tenuto a indicare agli alunni come salvare i file in modo corretto utilizzando possibilmente Google Drive oppure cartelle chiaramente identificabili.

Eventuali file trovati al di fuori delle cartelle saranno rimossi senza alcun preavviso dai responsabili di laboratorio.

- In caso di pericolo, per l'evacuazione, l'insegnante deve seguire le direttive del piano di emergenza, guidando la classe verso l'uscita e prendendo con sé il registro delle emergenze.
- Prima di installare nuovi software, ogni docente è tenuto a concordare l'operazione con i responsabili di laboratorio.
- I docenti inviteranno gli alunni a trascorrere i momenti di intervallo al di fuori dei laboratori.

### *ALUNNI*

- Gli alunni hanno accesso ai laboratori di informatica solo se accompagnati da un docente. Sono autorizzati a svolgere solo le attività proposte dal docente stesso e ad attenersi alle procedure indicate per evitare di commettere errori o provocare danni.
- Nel momento in cui gli alunni prendono posto sono tenuti a controllare lo stato di efficienza della postazione segnalando tempestivamente eventuali manomissioni o danni materiali al docente. **.**
- Gli alunni devono comportarsi in modo educato e corretto, rispettare le attrezzature presenti e non arrecare danni.
- L'alunno che per incuria o volontariamente danneggia apparecchiature, accessori e/o strumenti è tenuto a risarcire il danno in modo forfettario.
- Gli alunni devono sedersi assumendo una corretta postura e mantenendo una adeguata distanza dallo schermo al fine di tutelare la propria salute.
- È assolutamente vietato consumare cibi e bevande all'interno del laboratorio.
- In caso di pericolo, per l'evacuazione, ogni alunno deve seguire le direttive del piano di emergenza dirigendosi ordinatamente verso l'uscita senza raccogliere oggetti personali e senza spegnere i PC.
- Gli alunni non sono autorizzati a scaricare o installare alcun genere di software sui PC di laboratorio.
- È vietato scaricare file musicali, foto, filmati e file multimediali, salvo quelli necessari ai fini didattici e comunque va richiesta l'autorizzazione al docente.

## **REGOLE GENERALI DI UTILIZZO PER TUTTI I DISPOSITIVI ELETTRONICI**

- Avendo adottato Google Workspace a livello d'Istituto, si invita a NON USARE più gli applicativi di Office (Word, Excel, Power Point), ma gli analoghi di Google Workspace (Documenti, Fogli e Presentazioni).
- NON usare chiavette, ma salvare tutto su Drive.
- NON salvare nulla sulle lavagne interattive, ma accedere a Drive dalla lavagna o attraverso un PC collegato - si ricorda che, nelle nuove lavagne interattive, i cavi sono già collegati dietro lo schermo: si prega di NON scollegarli e, nel caso si utilizzino, NON lasciarli penzolanti al termine della lezione, ma rimetterli come trovati - spegnere la ciabatta al termine delle lezioni.
- È severamente vietato staccare cavi elettrici da ciabatte e prese o spostare i cavi di connessione alle periferiche.
- NON salvare nulla nemmeno su PC o tablet, sia per questioni di privacy, sia soprattutto per non rallentare i dispositivi (periodicamente, le referenti cancelleranno tutto ciò che eventualmente dovessero trovare salvato)
- ATTENZIONE ALLE PASSWORD!!! Occorre evitare che restino in memoria sui dispositivi
- proprio per evitare tali tipi di problemi, è possibile usare due strategie (che invitiamo ad insegnare anche ai ragazzi): accedere a Chrome come ospite o navigare in modalità incognita
- Gli alunni NON sono autorizzati a:
	- manomettere file o cartelle diversi da quelli loro personali;
	- modificare le impostazioni generali dei programmi utilizzati;
	- modificare le impostazioni del desktop, la disposizione delle icone, l'aspetto del puntatore del mouse o altre voci del "pannello di controllo";
	- accedere a siti internet diversi da quelli indicati dall'insegnante.
- Al termine della lezione è cura degli alunni spegnere i PC e i monitor seguendo l'apposita procedura e risistemare tastiere, mouse, sedie come sono stati trovati all'ingresso.

### **REGOLE GENERALI DI UTILIZZO PER DELL'AULA MOBILE TABLET**

- 24 tablet disponibili
- i tablet si trovano nell'apposito armadietto di ricarica situato in aula informatica 2
- le chiavi dell'armadietto sono legate a quelle dell'aula
- prenotare "l'aula mobile" sull'apposito registro
- portare i tablet nella propria classe
- far igienizzare le mani prima e dopo l'utilizzo, **NON IGIENIZZARE IL TABLET**
- distribuire i tablet
- se si richiede ai ragazzi di accedere a Google Workspace con il loro account, ricordarsi di farli scollegare prima di riporre i tablet
- riportare i tablet nell'armadietto e **collegarli ai cavi di alimentazione**
- **far partire un ciclo di ricarica di 2 ore** seguendo le indicazioni scritte all'interno del carrello sulla destra.

#### **INTEGRAZIONE AL REGOLAMENTO DOVUTA ALLA MITIGAZIONE COVID**

#### **Procedura per l'utilizzo dei dispositivi elettronici e dell'aula di informatica**

- Gli alunni devono igienizzare le mani all'entrata e all'uscita dal laboratorio di informatica e prima di operare sui tablet
- Al termine delle lezioni i mouse e il piano d'appoggio dovranno essere igienizzati utilizzando carta assorbente monouso imbevuto di soluzione igienizzante a cura del personale ATA.
- Arieggiare il locale almeno dieci minuti ogni ora, se possibile mantenere le finestre aperte per tutto il tempo di permanenza nell'aula informatica.